```
 <?php
echo "start∖n";
\frac{1}{2} sres = \frac{1}{2} ock();
echo "\n";
 sleep(5);
 unlock($res);
echo "\n";
 echo "end";
 function lock() {
 // 第一引数:ファイル名 なんでも良い
 // 第二引数:任意の一文字
 // $res = sem_get(ftok(__FILE__, "t"));
 $res = sem_get(ftok(".", "t"));
sem_acquire($res);
     return $res;
   }
    function unlock($res) {
    sem_release($res);
    }
```

```
 ?>
```

```
 <?php
```

```
echo "start∖n";
 lock();
 sleep(5);
 echo "end";
  unlock();
 function lock() {
\ ockfile = "lock";
 while(file_exists($lockfile)) {
usleep(500000);
 }
     touch($lockfile);
   }
 function unlock() {
\ ockfile = "lock";
```

```
 unlink($lockfile);
    }
```
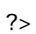